# Package 'simulatorZ'

April 10, 2015

Type Package

Title Simulator for Collections of Independent Genomic Data Sets

Version 1.0.0

Date 2014-08-03

Author Yuqing Zhang, Christoph Bernau, Levi Waldron

Maintainer Yuqing Zhang <zhangyuqing.pkusms@gmail.com>

Description simulatorZ is a package intended primarily to simulate collections of independent genomic data sets, as well as performing training and validation with predicting algorithms. It supports ExpressionSets and SummarizedExperiment objects.

License Artistic-2.0

**Depends**  $R$  ( $>= 3.1$ ), Biobase, survival, CoxBoost

Imports GenomicRanges, gbm, Hmisc, stats, graphics

Suggests BiocGenerics, RUnit, BiocStyle, curatedOvarianData, parathyroidSE, superpc

URL <https://github.com/zhangyuqing/simulatorZ>

BugReports <https://github.com/zhangyuqing/simulatorZ> biocViews Survival

# R topics documented:

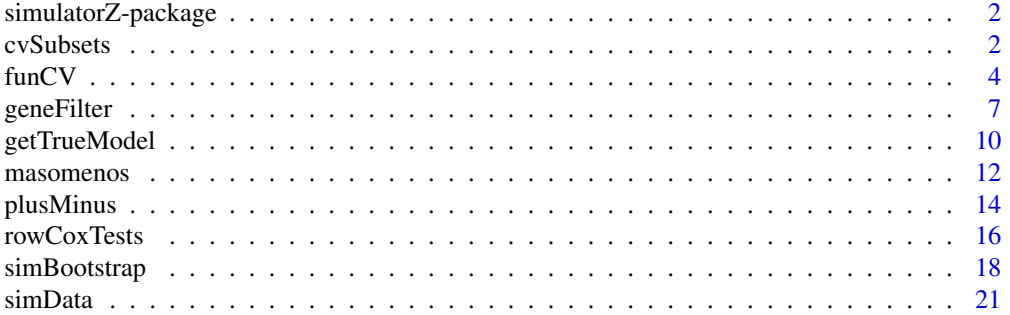

#### <span id="page-1-0"></span>2 cvSubsets and the contract of the contract of the contract of the contract of the contract of the contract of the contract of the contract of the contract of the contract of the contract of the contract of the contract o

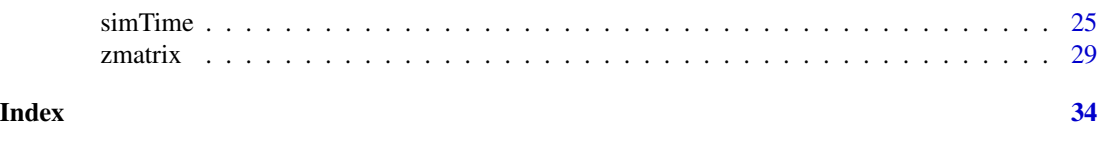

simulatorZ-package *Simulator for Collections of Independent Genomic Data Sets*

#### Description

simulatorZ is a package intended primarily to simulate collections of independent genomic data sets, as well as performing training and validation with predicting algorithms. It supports ExpressionSets and SummarizedExperiment objects.

#### Details

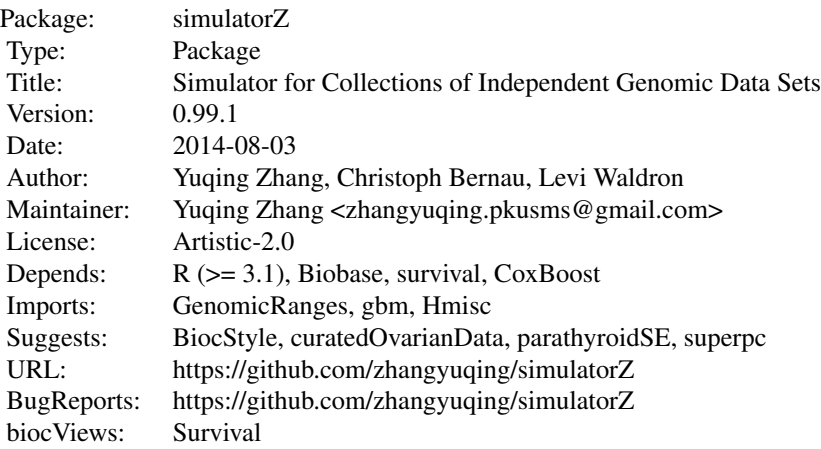

#### Author(s)

Yuqing Zhang, Christoph Bernau, Levi Waldron

cvSubsets *cvSubsets*

# Description

To generate a list of subsets(indices of observations) from one set

#### cvSubsets 3

# Usage

cvSubsets(obj, fold)

#### Arguments

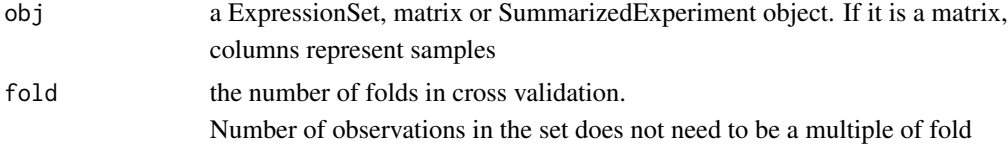

# Value

returns the list of indices of subsets

# Author(s)

Yuqing Zhang

# Examples

library(curatedOvarianData)

data(E.MTAB.386\_eset)

set.seed(8)

id <- cvSubsets(E.MTAB.386\_eset, 3)

subset1 <- E.MTAB.386\_eset[, id[[1]]]

subset2 <- E.MTAB.386\_eset[, id[[2]]]

subset3 <- E.MTAB.386\_eset[, id[[3]]]

```
## Number of observations in the set does not need to be a multiple of
```
## the fold parameter

```
id2 <- cvSubsets(E.MTAB.386_eset, 5)
```

```
subsets <- list()
```
subsets[[1]] <- E.MTAB.386\_eset[, id2[[1]]]

subsets[[2]] <- E.MTAB.386\_eset[, id2[[2]]]

subsets[[3]] <- E.MTAB.386\_eset[, id2[[3]]]

subsets[[4]] <- E.MTAB.386\_eset[, id2[[4]]]

subsets[[5]] <- E.MTAB.386\_eset[, id2[[5]]]

funCV *funCV*

#### Description

Cross validation function

#### Usage

```
funCV(obj, fold, y.var, trainFun = masomenos, funCvSubset = cvSubsets)
```
#### Arguments

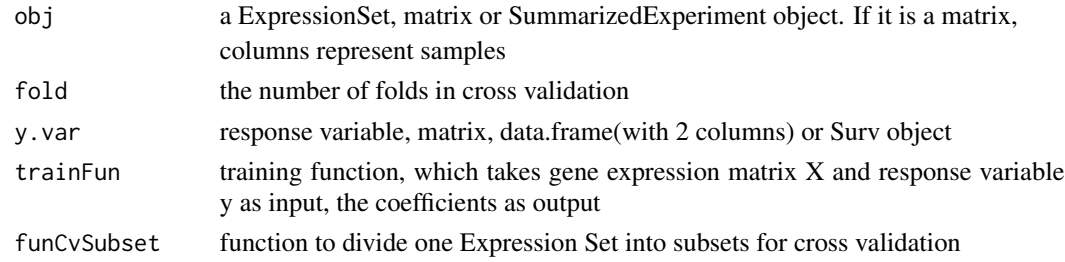

#### funCV 5

# Value

returns the c statistics of cross validation(CV)

# Author(s)

Yuqing Zhang

# Examples

library(curatedOvarianData)

library(GenomicRanges)

```
set.seed(8)
```

```
data( E.MTAB.386_eset )
```
eset <- E.MTAB.386\_eset[1:100, 1:30]

time <- eset\$days\_to\_death

cens.chr <- eset\$vital\_status

cens  $\leq c()$ 

```
for(i in 1:length(cens.chr)){
```
if(cens.chr=="living") cens[i] <- 1

else cens[i] <- 0

#### }

y <- Surv(time, cens)

y1 <- cbind(time, cens)

```
nrows <- 200; ncols <- 6
```
counts <- matrix(runif(nrows \* ncols, 1, 1e4), nrows)

rowData <- GRanges(rep(c("chr1", "chr2"), c(50, 150)),

IRanges(floor(runif(200, 1e5, 1e6)), width=100),

strand=sample(c("+", "-"), 200, TRUE))

colData <- DataFrame(Treatment=rep(c("ChIP", "Input"), 3),

row.names=LETTERS[1:6])

sset <- SummarizedExperiment(assays=SimpleList(counts=counts),

rowData=rowData, colData=colData)

time <- sample(4500:4700, 6, replace=TRUE)

cens <- sample(0:1, 6, replace=TRUE)

y.vars <- Surv(time, cens)

funCV(eset, 3, y)

funCV(eset, 3, y1, trainFun=plusMinus)

funCV(exprs(eset), 3, y)

```
funCV(sset, 3, y.vars)
```
## any training function will do as long as it takes the gene expression matrix X

## and response variable y(matrix, data.frame or Surv object) as parameters, and

## return the coefficients as its value

geneFilter *geneFilter*

# Description

the function to filter genes by Intergrative Correlation

#### Usage

geneFilter(obj, cor.cutoff = 0.5)

#### Arguments

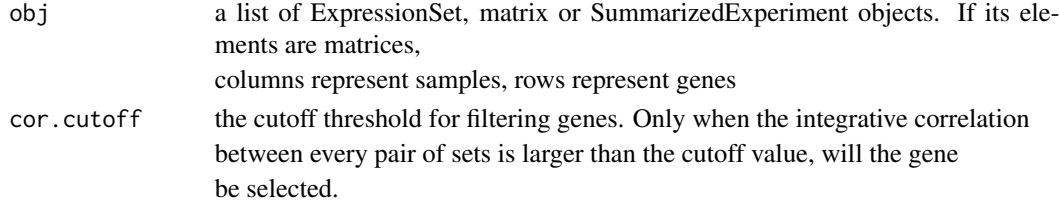

#### Value

returns a list of ExpressionSets matrix or SummarizedExperiment objects with genes filtered

#### Author(s)

Yuqing Zhang

#### References

Garrett-Mayer, E., Parmigiani, G., Zhong, X., Cope, L., Gabrielson, E., Cross-study validation and combined analysis of gene expression microarray data. Biostatistics. 2008 Apr;9(2):333-354.

# Examples

```
set.seed(8)
```
library(curatedOvarianData)

library(GenomicRanges)

data(GSE17260\_eset)

data(E.MTAB.386\_eset)

```
data(GSE14764_eset)
```
esets <- list(GSE17260=GSE17260\_eset, E.MTAB.386=E.MTAB.386\_eset, GSE14764=GSE14764\_eset)

```
esets.list <- lapply(esets, function(eset){
```
return(eset[1:1500, 1:10])

# })

```
result.set <- geneFilter(esets.list, 0)
```
#### result.set

```
### as we cannot calculate correlation with one set, this function just
```
### delivers the same set if esets has length 1

```
result.oneset <- geneFilter(esets.list[1])
```
result.oneset

#### geneFilter 9

## Support matrices

X.list <- lapply(esets.list, function(eset){

return(exprs(eset)) ## Columns represent samples!

})

result.set <- geneFilter(X.list, 0)

```
dim(result.set[[1]])
```
## Support SummarizedExperiment

nrows <- 200; ncols <- 6

counts <- matrix(runif(nrows \* ncols, 1, 1e4), nrows)

rowData <- GRanges(rep(c("chr1", "chr2"), c(50, 150)),

IRanges(floor(runif(200, 1e5, 1e6)), width=100),

strand=sample(c("+", "-"), 200, TRUE))

colData <- DataFrame(Treatment=rep(c("ChIP", "Input"), 3),

row.names=LETTERS[1:6])

sset <- SummarizedExperiment(assays=SimpleList(counts=counts),

rowData=rowData, colData=colData)

```
s.list <- list(sset, sset)
```
result.set <- geneFilter(s.list, 0.9)

## the same set should resemble each other, no genes filtered

```
dim(assay(result.set[[1]]))
```
getTrueModel *getTrueModel*

#### Description

The parametric bootstrap simulation depends on the true model of original sets. This function is to generate useful values from the true models for further analysis. We fit CoxBoost to the original sets and use the coefficients to simulate the survival and censoring time. grid, survH, censH, which are useful for this purpose. grid=grid corresponding to hazard estimations censH and survH survH=cumulative hazard for survival times distribution censH=cumulative hazard for censoring times distribution

#### Usage

getTrueModel(obj, y.vars, parstep)

#### Arguments

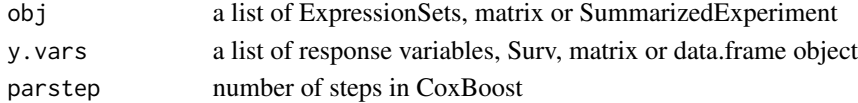

#### Value

returns a list of values:

beta: True coefficients obtained by fitting CoxBoost to the original ExpressionSets grid: timeline grid corresponding to hazard estimations censH and survH survH: cumulative hazard for survival times distribution censH: cumulative hazard for censoring times distribution lp: true linear predictors

#### getTrueModel 11

#### Author(s)

Yuqing Zhang, Christoph Bernau

# Examples

```
library(curatedOvarianData)
```
data(GSE17260\_eset)

data(E.MTAB.386\_eset)

```
data(GSE14764_eset)
```

```
esets <- list(GSE17260=GSE17260_eset, E.MTAB.386=E.MTAB.386_eset, GSE14764=GSE14764_eset)
```

```
esets.list <- lapply(esets, function(eset){
```

```
return(eset[1:500, 1:20])
```
# })

```
## simulate on multiple ExpressionSets
```

```
set.seed(8)
```
y.list <- lapply(esets.list, function(eset){

time <- eset\$days\_to\_death

cens.chr <- eset\$vital\_status

#### <span id="page-11-0"></span>12 masomenos

```
cens \leq c()for(i in 1:length(cens.chr)){
   if(cens.chr[i] == "living") cens[i] < -1else cens[i] <- 0
  }
  y <- Surv(time, cens)
  return(y)
})
res1 <- getTrueModel(esets.list, y.list, 100)
## Get true model from one set
res2 <- getTrueModel(esets.list[1], y.list[1], 100)
names(res2)
res2$lp
## note that y.list[1] cannot be replaced by y.list[[1]]
```
masomenos *masomenos*

# Description

function for Mas-o-menos algorithm

#### masomenos 13

#### Usage

masomenos(X, y)

#### Arguments

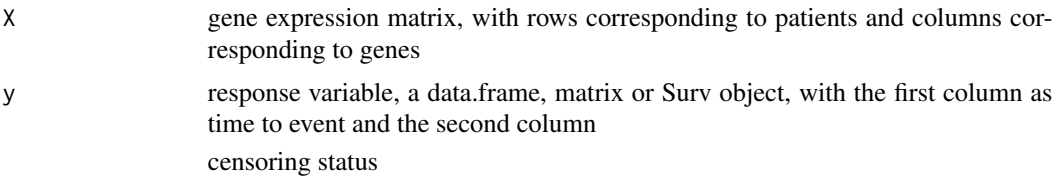

# Value

return betas

#### Author(s)

Yuqing Zhang

# References

Zhao, S., Huttenhower, G. P. C., and Waldron, L. (2013). Mas-o-menos: a simple sign averaging method for discrimination in genomic data analysis. http://biostats.bepress.com/harvardbiostat/paper158/. Accessed: 2013-10-24.

# Examples

set.seed(8)

library(curatedOvarianData)

data( E.MTAB.386\_eset )

eset <- E.MTAB.386\_eset[1:100, 1:30]

X <- t(exprs(eset))

```
time <- eset$days_to_death
cens <- sample(0:1, 30, replace=TRUE)
y <- Surv(time, cens)
beta <- masomenos(X, y)
beta
```
plusMinus *plusMinus*

# Description

function for plusMinus algorithm

#### Usage

```
plusMinus(X, y, lambda = NULL, tuningpar = "nfeatures", standardize = FALSE,
```
directionality = "posneg", ties.method = "average", votingthresholdquantile = 0.5,

```
modeltype = "plusminus")
```
#### Arguments

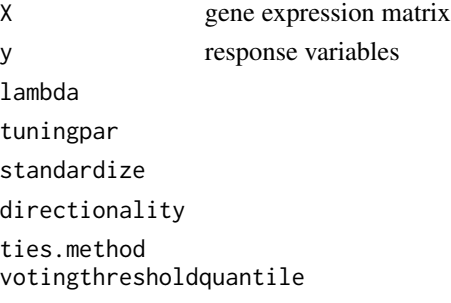

modeltype

<span id="page-13-0"></span>

#### plusMinus 15

# Value

returns regression coefficients

#### Author(s)

Levi Waldron

# References

Zhao, S., Huttenhower, G. P. C., and Waldron, L. (2013). Mas-o-menos: a simple sign averaging method for discrimination in genomic data analysis. http://biostats.bepress.com/harvardbiostat/paper158/. Accessed: 2013-10-24.

# Examples

set.seed(8)

library(curatedOvarianData)

data( E.MTAB.386\_eset )

eset <- E.MTAB.386\_eset[1:100, 1:30]

X <- t(exprs(eset))

time <- eset\$days\_to\_death

cens <- sample(0:1, 30, replace=TRUE)

y <- Surv(time, cens)

beta <- plusMinus(X, y)

# <span id="page-15-0"></span>beta

rowCoxTests *rowCoxTests*

# Description

method for performing Cox regression

# Usage

rowCoxTests(X, y, option = c("fast", "slow"), ...)

# Arguments

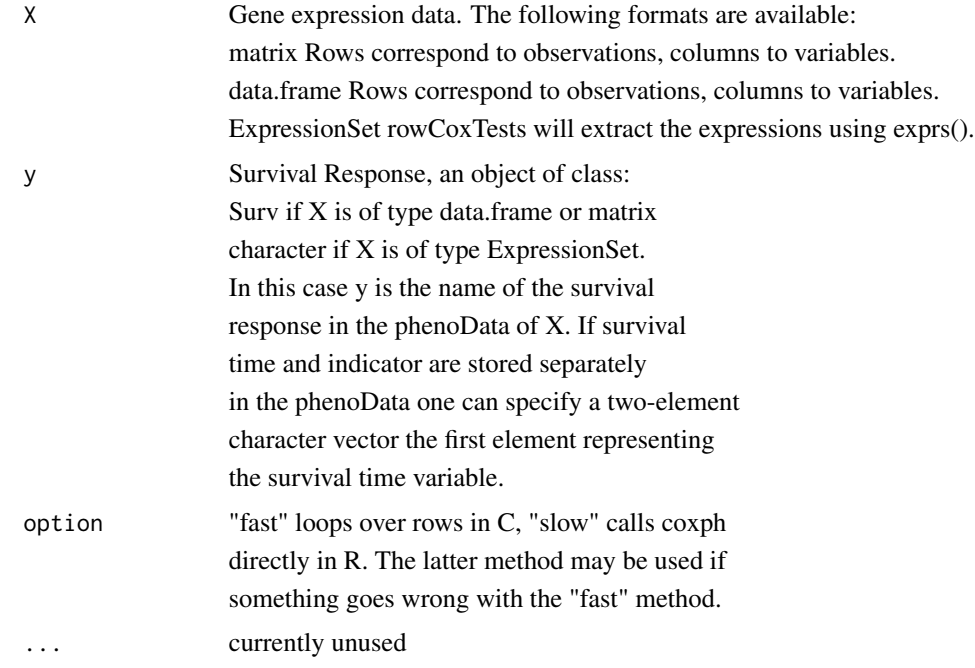

# Value

dataframe with two columns: coef = Cox regression

coefficients, p.value =

Wald Test p-values. Rows correspond to the rows of X.

#### rowCoxTests 17

# Author(s)

Christoph Bernau

# Examples

#test

##regressor-matrix (gene expressions)

X<-matrix(rnorm(1e6),nrow=10000)

#### #seed

set.seed(123)

#times

time<-rnorm(n=ncol(X),mean=100)

#censoring(1->death)

status<-rbinom(n=ncol(X),size=1, prob=0.8)

##survival object

y<-Surv(time,status)

## Do 10,000 Cox regressions:

system.time(output <- rowCoxTests(X=X,y=y, option="fast"))

<span id="page-17-0"></span>simBootstrap *simBootstrap*

#### **Description**

the driver function to perform three-step bootstrap resampling to get independent genomic data sets

#### Usage

```
simBootstrap(obj, y.vars, n.samples, parstep, type = "two-steps",
```

```
balance.variables = NULL, funSimData = simData, funTrueModel = getTrueModel,
```

```
funSurvTime = simTime)
```
#### Arguments

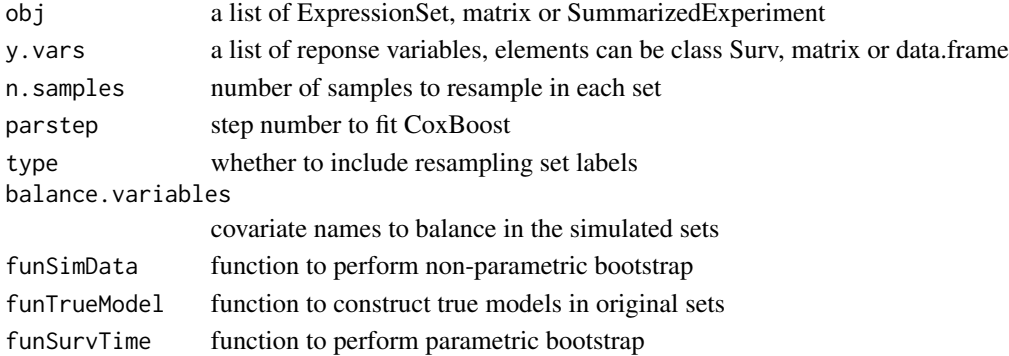

#### Value

a list of values including:

obj.list = a list of simulated objects the same type as input

indices.list = a list of indices indicating which sample the simulated sample is in the original set

 $setsID = a vector to indicate the original ID of simulated sets, if$ 

type=="original", setsID should be 1,2,3,...

lp.list = a list of true linear predictor of each original data sets

beta.list = a list of true coefficients used for simulating observations

survH.list = list of cumulative survival hazard

censH.list = list of cumulative censoring hazard

grid.list = list of timeline grid corresponding to survH and censH respectivley

# simBootstrap 19

# Author(s)

Yuqing Zhang, Levi Waldron

# Examples

library(curatedOvarianData)

library(GenomicRanges)

data(GSE17260\_eset)

data(E.MTAB.386\_eset)

```
data(GSE14764_eset)
```
esets <- list(GSE17260=GSE17260\_eset, E.MTAB.386=E.MTAB.386\_eset, GSE14764=GSE14764\_eset)

esets.list <- lapply(esets, function(eset){

return(eset[1:500, 1:20])

# })

## simulate on multiple ExpressionSets

set.seed(8)

y.list <- lapply(esets.list, function(eset){

time <- eset\$days\_to\_death

```
cens.chr <- eset$vital_status
  cens \leq c()for(i in 1:length(cens.chr)){
   if(cens.chr[i] == "living") cens[i] < -1else cens[i] <- 0
  }
  y <- Surv(time, cens)
  return(y)
})
simmodels <- simBootstrap(obj=esets.list, y.vars=y.list, 10, 100)
simmodels$obj.list[[1]]
# balance covariates
simmodels <- simBootstrap(obj=esets.list, y.vars=y.list, 10, 100,
                          balance.variables="tumorstage")
```
## Support SummarizedExperiment

nrows <- 200; ncols <- 10

<span id="page-20-0"></span>counts <- matrix(runif(nrows \* ncols, 1, 1e4), nrows)

rowData <- GRanges(rep(c("chr1", "chr2"), c(50, 150)),

IRanges(floor(runif(200, 1e5, 1e6)), width=100),

strand=sample(c("+", "-"), 200, TRUE))

colData <- DataFrame(Treatment=rep(c("ChIP", "Input"), 5),

row.names=LETTERS[1:10])

sset <- SummarizedExperiment(assays=SimpleList(counts=counts),

rowData=rowData, colData=colData)

s.list <- list(sset[,1:5], sset[,6:10])

time <- c(540, 527, 668, 587, 620, 540, 527, 668, 587, 620)

cens <- c(1, 0, 0, 1, 0, 1, 0, 0, 1, 0)

y.vars <- Surv(time, cens)

y.vars <- list(y.vars[1:5,],y.vars[1:5,])

simmodels <- simBootstrap(obj=s.list, y.vars=y.vars, 100, 100)

#### Description

simData is a function to perform non-parametric bootstrap resampling on a list of (original) data sets, both on set level and patient level, in order to simulate independent genomic sets.

#### Usage

simData(obj, n.samples, y.vars = list(), type = "two-steps",

balance.variables = NULL)

#### Arguments

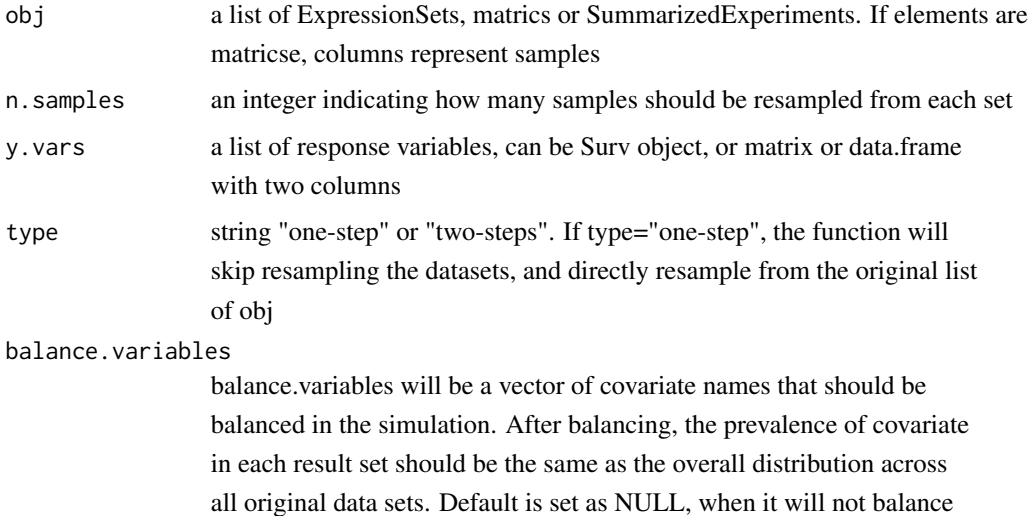

over any covariate. if isn't NULL, esets parameter should only be of class ExpressionSet

# Value

returns a list of simulated ExpressionSets, with names indicating its original set, and indices of the original patients.

prob.desired and prob.real are only useful when balance.varaibles is set.

prob.desired shows overall distrubition of the specified covariate. prob.list

shows the sampling probability in each set after balancing

# Author(s)

Yuqing Zhang, Levi Waldron

simData 23

# Examples

library(curatedOvarianData)

library(GenomicRanges)

data(GSE17260\_eset)

data(E.MTAB.386\_eset)

data(GSE14764\_eset)

esets <- list(GSE17260=GSE17260\_eset, E.MTAB.386=E.MTAB.386\_eset, GSE14764=GSE14764\_eset)

esets.list <- lapply(esets, function(eset){

```
return(eset[1:1000, 1:10])
```
})

## simulate on multiple ExpressionSets

set.seed(8)

# one-step bootstrap: skip resampling set labels

simmodels <- simData(esets.list, 20, type="one-step")

# two-step-non-parametric bootstrap

#### 24 simData

```
simmodels <- simData(esets.list, 10, type="two-steps")
```
## simulate one set

simmodels <- simData(list(esets.list[[1]]), 10, type="two-steps")

## balancing covariates

# single covariate

simmodels <- simData(list(esets.list[[1]]), 5, balance.variables="tumorstage")

# multiple covariates

simmodels <- simData(list(esets.list[[1]]), 5,

balance.variables=c("tumorstage", "age\_at\_initial\_pathologic\_diagnosis"))

## Support matrices

X.list <- lapply(esets.list, function(eset){

return(exprs(eset))

})

#### <span id="page-24-0"></span>simTime 25

```
simmodels <- simData(X.list, 20, type="two-steps")
```
## Support SummarizedExperiment

```
nrows <- 200; ncols <- 6
```
counts <- matrix(runif(nrows \* ncols, 1, 1e4), nrows)

rowData <- GRanges(rep(c("chr1", "chr2"), c(50, 150)),

IRanges(floor(runif(200, 1e5, 1e6)), width=100),

strand=sample(c("+", "-"), 200, TRUE))

colData <- DataFrame(Treatment=rep(c("ChIP", "Input"), 3),

row.names=LETTERS[1:6])

sset <- SummarizedExperiment(assays=SimpleList(counts=counts),

rowData=rowData, colData=colData)

s.list <- list(sset[,1:3], sset[,4:6])

simmodels <- simData(s.list, 20, type="two-steps")

simTime *simTime*

#### Description

simTime is a function to perform the parametric-bootstrap step, where we use the true coefficients and cumulative hazard to simulate survival and censoring.

#### Usage

```
simTime(simmodels, result)
```
#### Arguments

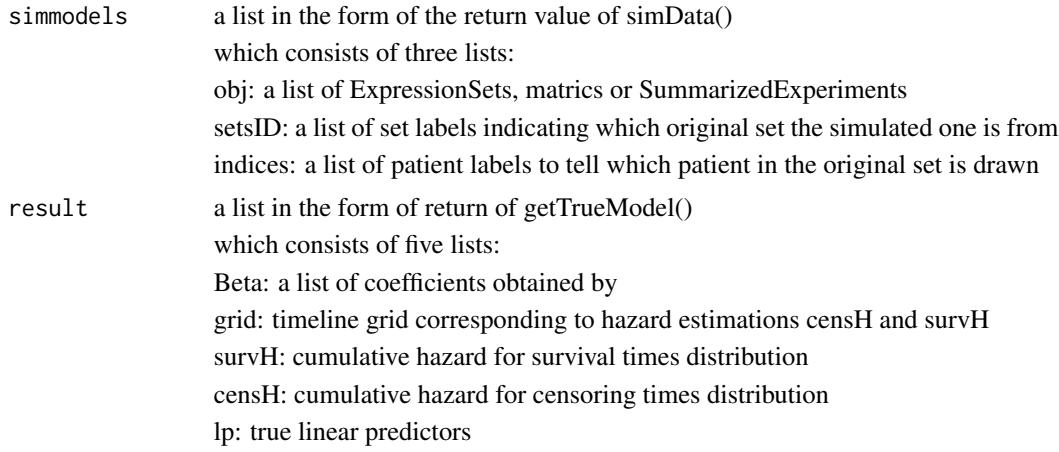

#### Value

survival time is saved in phenodata, here the function still returns the ExpressionSets

#### Author(s)

Yuqing Zhang, Christoph Bernau

# Examples

library(curatedOvarianData)

data(GSE17260\_eset)

data(E.MTAB.386\_eset)

data(GSE14764\_eset)

esets <- list(GSE17260=GSE17260\_eset, E.MTAB.386=E.MTAB.386\_eset, GSE14764=GSE14764\_eset)

#### simTime 27

```
esets.list <- lapply(esets, function(eset){
```

```
return(eset[1:500, 1:20])
```
})

## simulate on multiple ExpressionSets

set.seed(8)

```
y.list <- lapply(esets.list, function(eset){
```

```
time <- eset$days_to_death
```
cens.chr <- eset\$vital\_status

 $cens < -c()$ 

for(i in 1:length(cens.chr)){

 $if(cens.chr[i] == "living") cens[i] < -1$ 

else cens[i] <- 0

#### }

```
y <- Surv(time, cens)
```
return(y)

# To perform both parametric and non-parametric bootstrap, you can call simBootstrap()

# or, you can divide the steps into:

```
res <- getTrueModel(esets.list, y.list, 100)
```
simmodels <- simData(obj=esets.list, y.vars=y.list, n.samples=10)

# Then, use this function

```
simmodels <- simTime(simmodels=simmodels, result=res)
```
# it also supports performing only the parametrc bootstrap step on a list of expressionsets

# but you need to construct the parameter by scratch

res <- getTrueModel(esets.list, y.list, 100)

setsID <- 1:length(esets.list)

indices <- list()

for(i in setsID){

indices[[i]] <- 1:length(sampleNames(esets.list[[i]]))

}

<span id="page-28-0"></span>simmodels <- list(obj=esets.list, y.vars=y.list, indices=indices, setsID=setsID)

new.simmodels <- simTime(simmodels=simmodels, result=res)

zmatrix *zmatrix*

#### Description

generate a matrix of c statistics

#### Usage

zmatrix(obj, y.vars, fold, trainingFun = masomenos, cvFun = funCV,

```
cvSubsetFun = cvSubsets)
```
#### Arguments

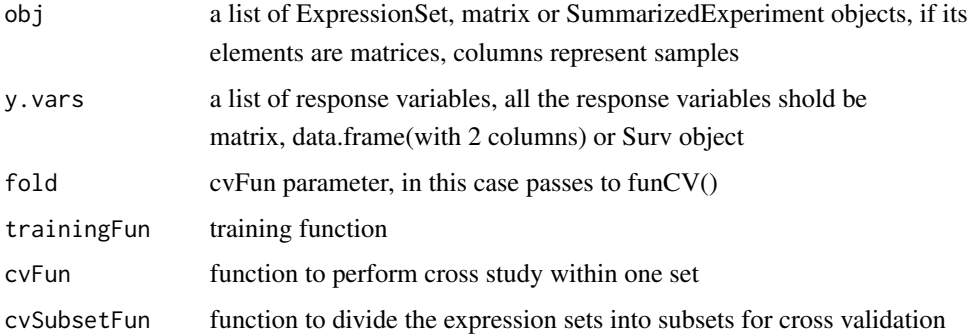

# Value

outputs one matrix of validation statistics

#### Author(s)

Yuqing Zhang, Christoph Bernau, Levi Waldron

# Examples

```
library(curatedOvarianData)
```
library(GenomicRanges)

data(GSE17260\_eset)

data(E.MTAB.386\_eset)

```
data(GSE14764_eset)
```
esets <- list(GSE17260=GSE17260\_eset, E.MTAB.386=E.MTAB.386\_eset, GSE14764=GSE14764\_eset)

```
esets.list <- lapply(esets, function(eset){
```

```
return(eset[1:500, 1:20])
```
# })

## simulate on multiple ExpressionSets

```
set.seed(8)
```
y.list <- lapply(esets.list, function(eset){

```
time <- eset$days_to_death
```
cens.chr <- eset\$vital\_status

cens  $\leq$  c()

```
for(i in 1:length(cens.chr)){
  if(cens.chr[i] == "living") cens[i] < -1else cens[i] <- 0
}
y <- Surv(time, cens)
return(y)
```
})

# generate on original ExpressionSets

z <- zmatrix(esets.list, y.list, 3)

# generate on simulated ExpressionSets

simmodels <- simBootstrap(esets.list, y.list, 10, 100)

z <- zmatrix(simmodels\$obj.list, simmodels\$y.vars.list, 3)

# support matrix

X.list <- lapply(esets.list, function(eset){

```
newx <- exprs(eset) ### columns represent samples !!
  return(newx)
})
z <- zmatrix(X.list, y.list, 3)
# support SummarizedExperiment
nrows <- 200; ncols <- 6
```
counts <- matrix(runif(nrows \* ncols, 1, 1e4), nrows)

rowData <- GRanges(rep(c("chr1", "chr2"), c(50, 150)),

IRanges(floor(runif(200, 1e5, 1e6)), width=100),

strand=sample(c("+", "-"), 200, TRUE))

colData <- DataFrame(Treatment=rep(c("ChIP", "Input"), 3),

row.names=LETTERS[1:6])

sset <- SummarizedExperiment(assays=SimpleList(counts=counts),

rowData=rowData, colData=colData)

time <- sample(4500:4700, 6, replace=TRUE)

cens <- sample(0:1, 6, replace=TRUE)

y.vars <- Surv(time, cens)

z <- zmatrix(list(sset[,1:3], sset[,4:6]), list(y.vars[1:3,],y.vars[4:6,]), 3)

# <span id="page-33-0"></span>Index

∗Topic package simulatorZ-package, [2](#page-1-0)

cvSubsets, [2](#page-1-0)

funCV, [4](#page-3-0)

geneFilter, [7](#page-6-0) getTrueModel, [10](#page-9-0)

masomenos, [12](#page-11-0)

plusMinus, [14](#page-13-0)

rowCoxTests, [16](#page-15-0)

simBootstrap, [18](#page-17-0) simData, [21](#page-20-0) simTime, [25](#page-24-0) simulatorZ *(*simulatorZ-package*)*, [2](#page-1-0) simulatorZ-package, [2](#page-1-0)

zmatrix, [29](#page-28-0)